## *Member Access – How to Add/Change Beneficiary*

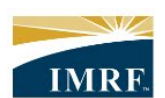

**IMRF.** Locally funded, financially sound.

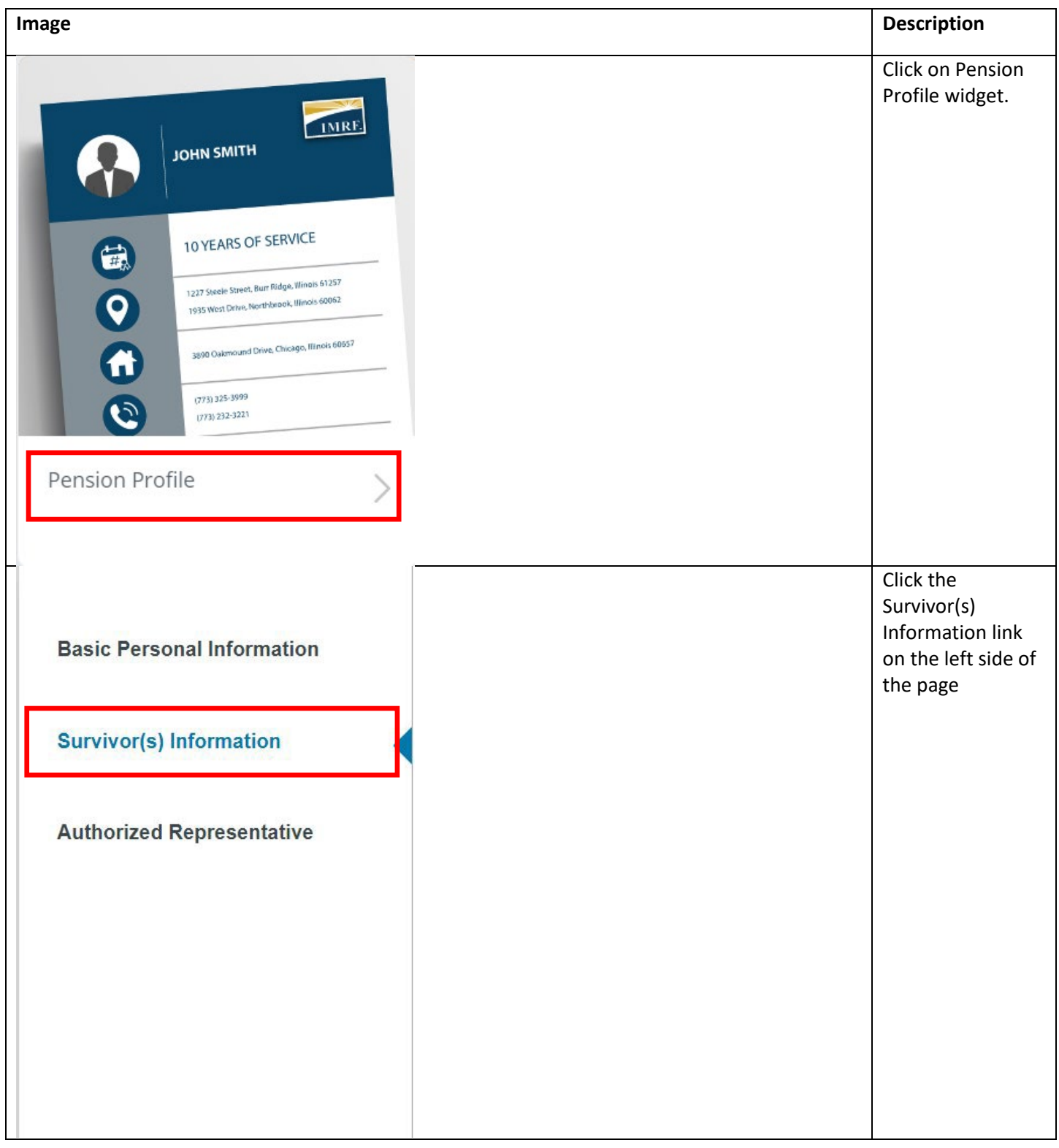

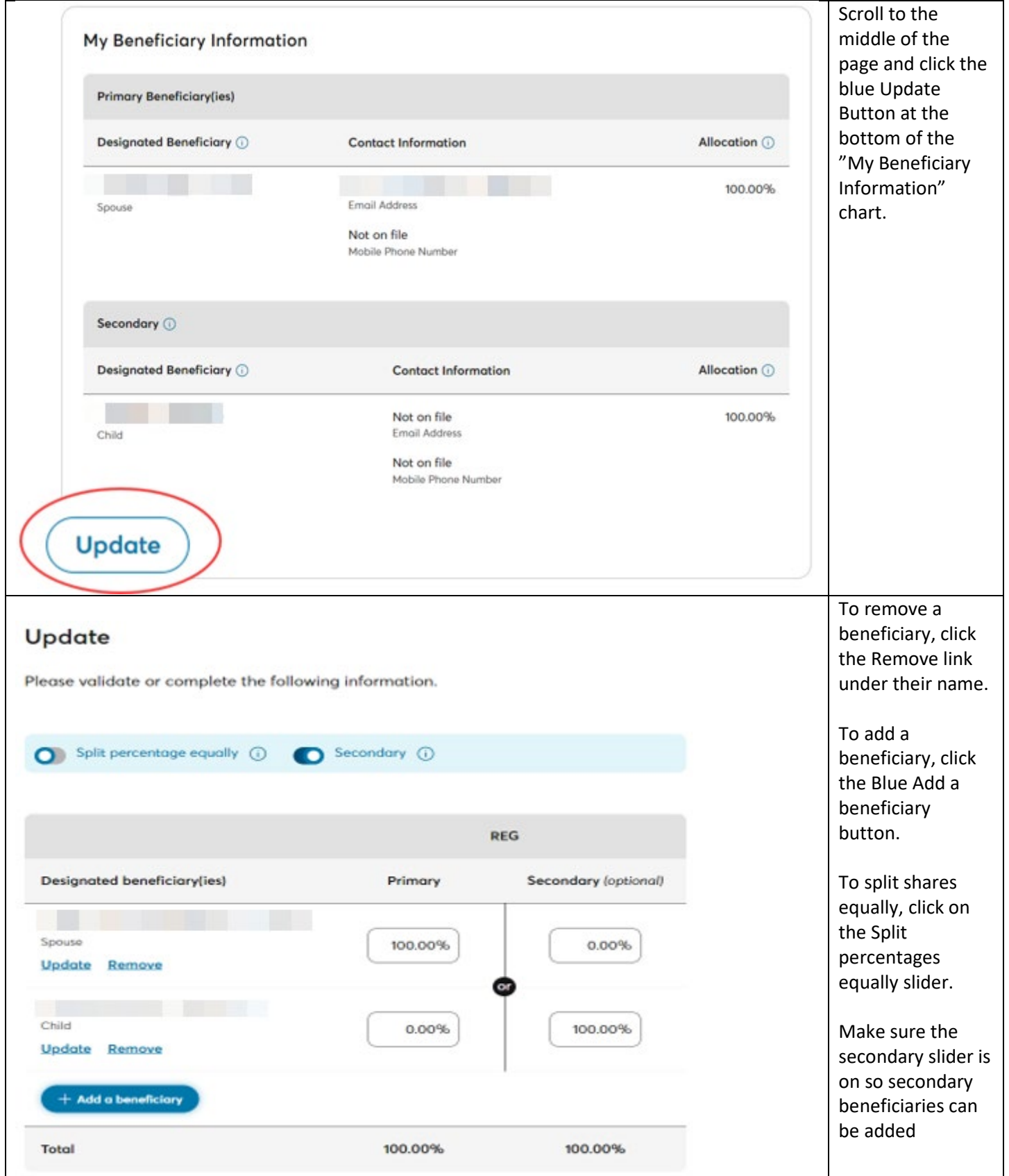

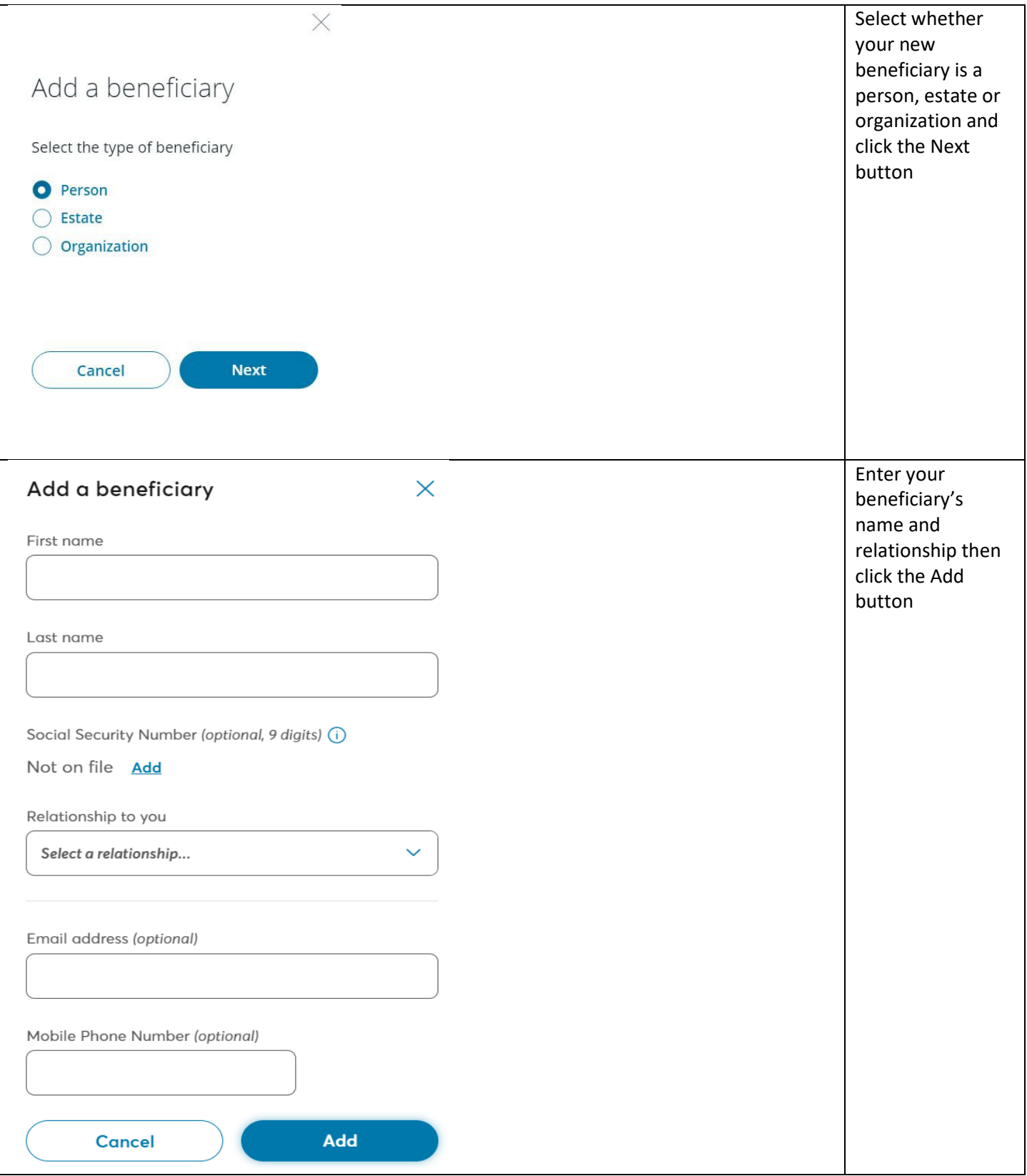

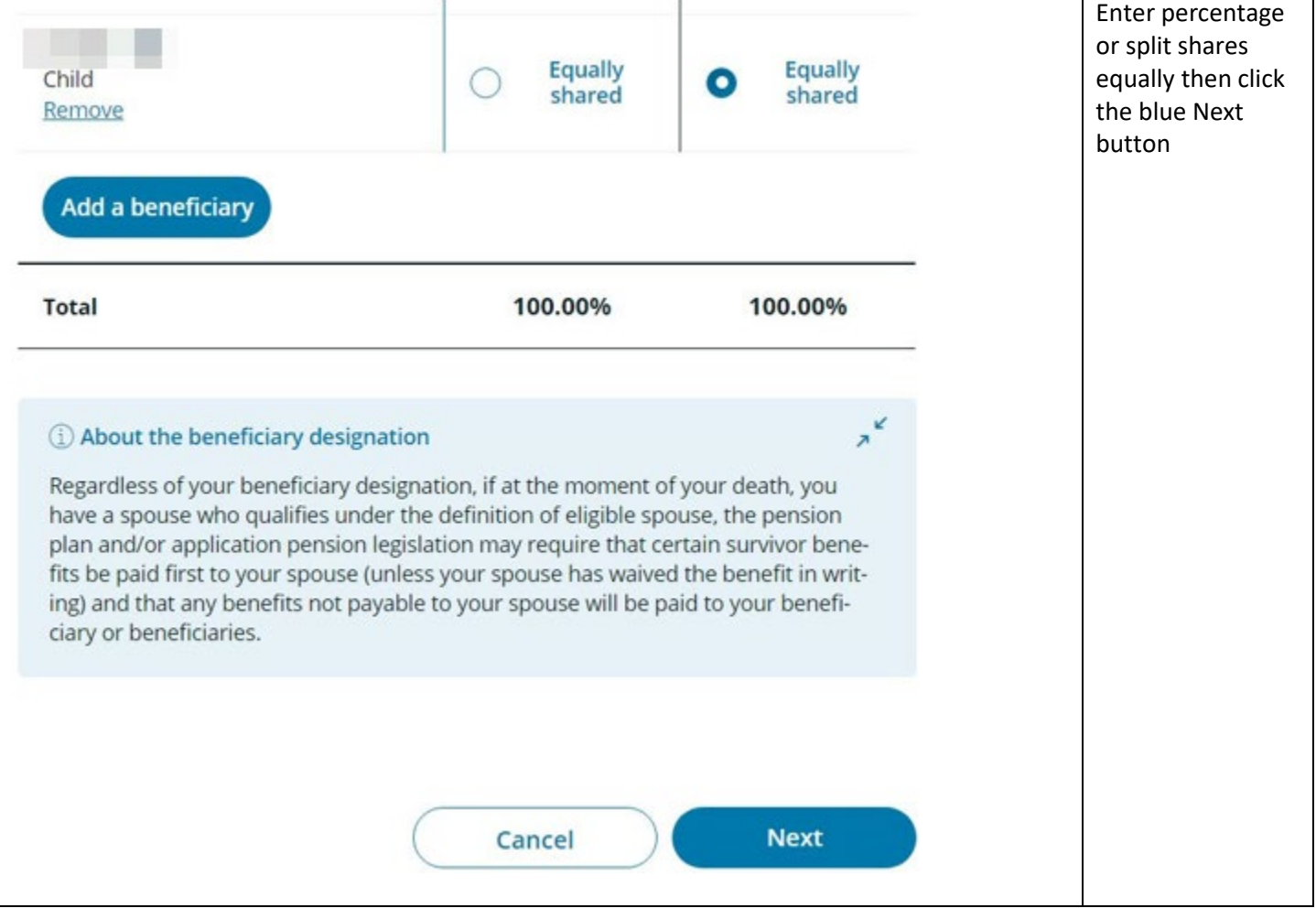

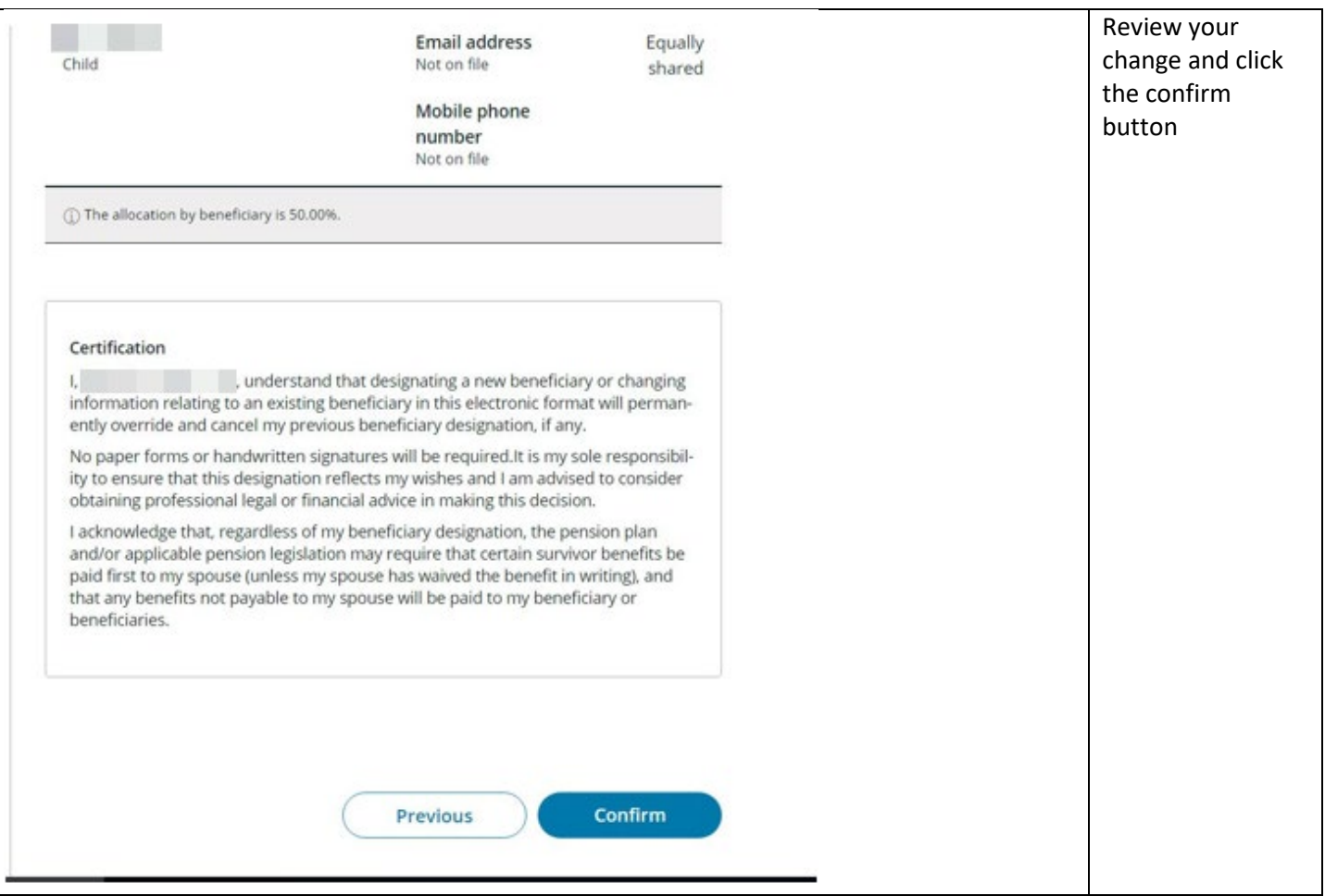

L